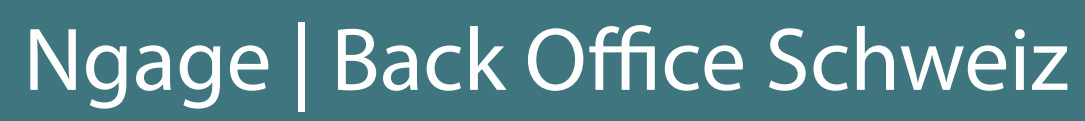

- 
- 
- 

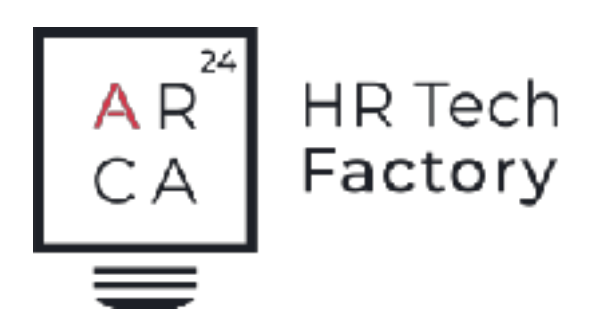

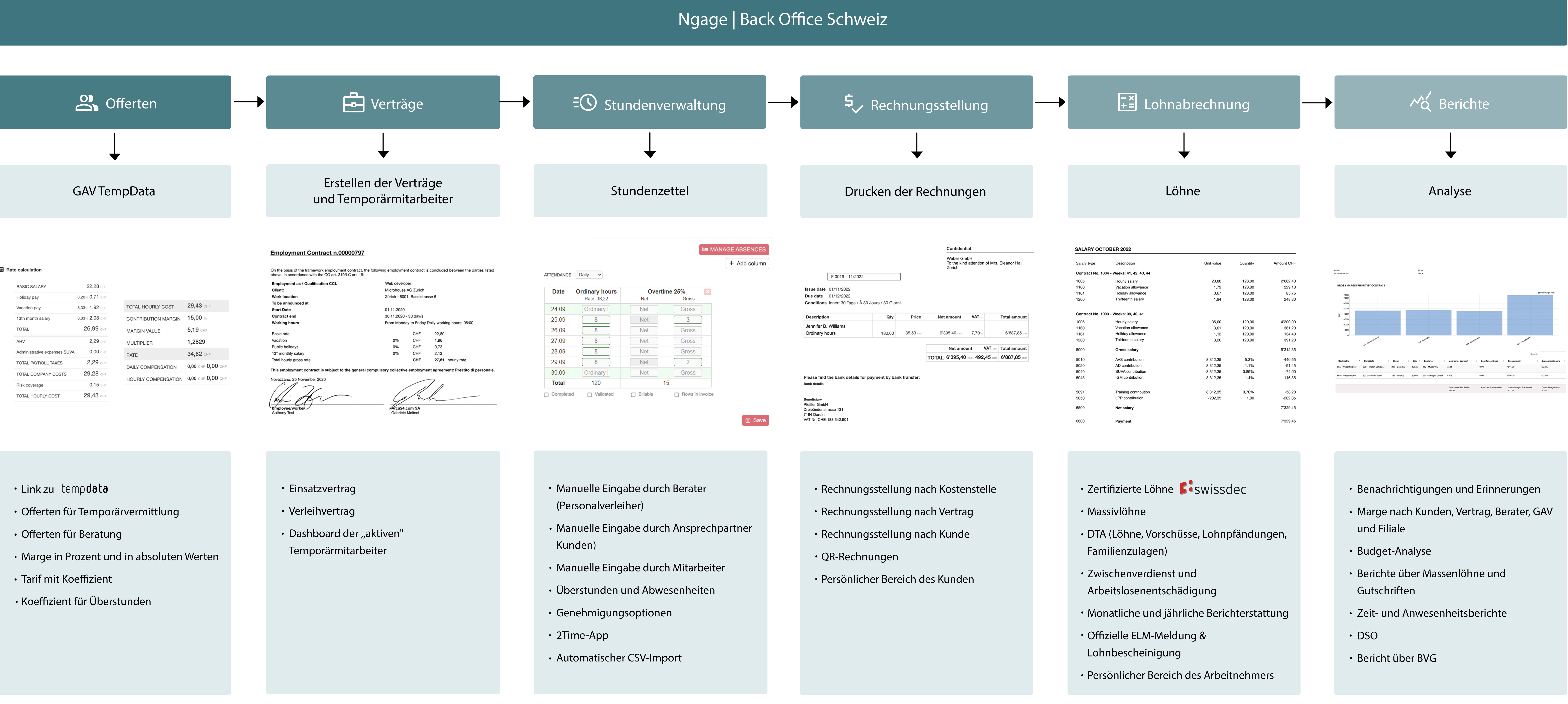

## **■ Rate calculation**

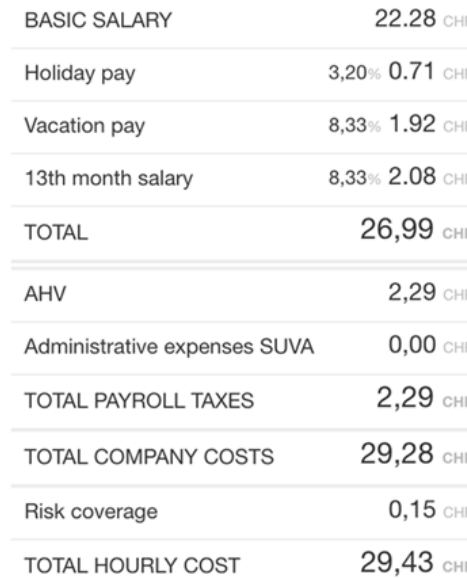

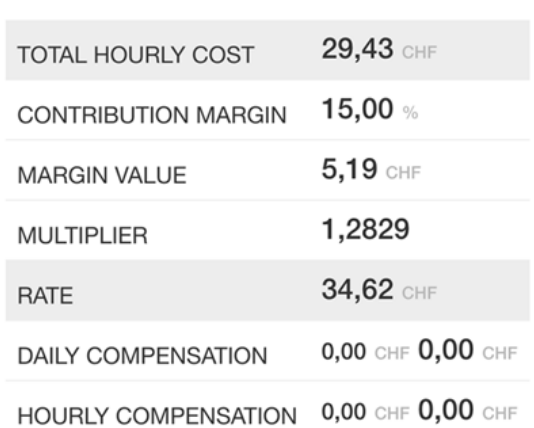

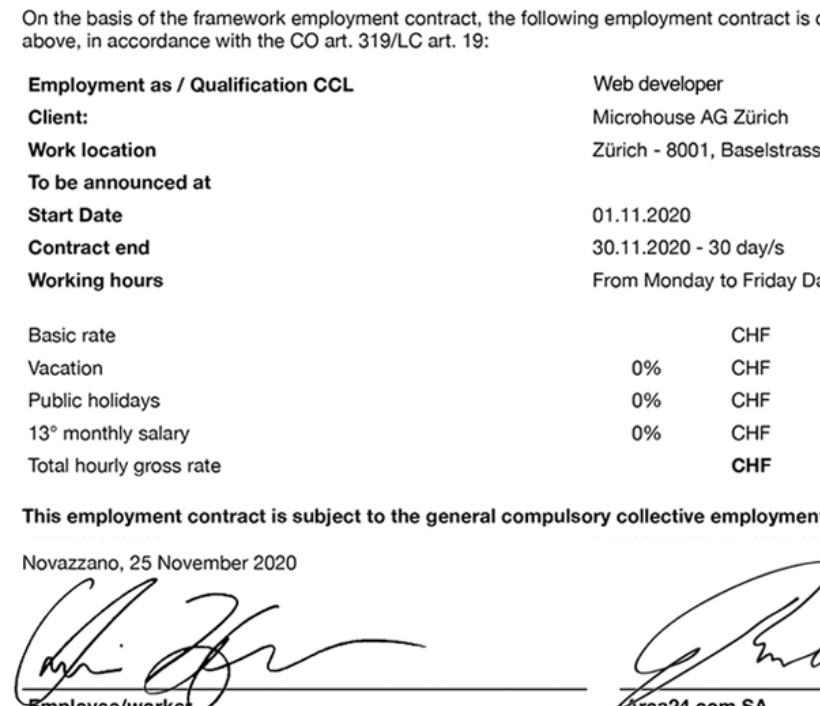

- 
- 
- 
- 
- 
- 
- 
- 
-